# **Watersheds**

From the book: Digital Image Processing by Gonzales & Woods

*Maria Magnusson, Datoseende, Institutionen för Systemteknik, Tekniska Högskolan, Linköpings Universitet*

#### Watershed segmentation, introduction

- □ Fig. 10.54 a) The watershed algorithm regards a gray scale image as a landscape, where the lakes are preferably dark pixels and the ridges and mountains are preferably bright pixels.
- A watershed = a ridge between individual lakes and rivers.and rivers.
- $\Box$  A catchments basin = a geographic area whose water flows to a certain lake.
- Fig. 10.54 h) The watershed algorithm can find the watersheds in the imag <sup>y</sup> e. They form closed curves and the area inside each closed curve, the catchments basin, can be regarded as a segmented, individual object.

#### Watershed segmentation, introduction

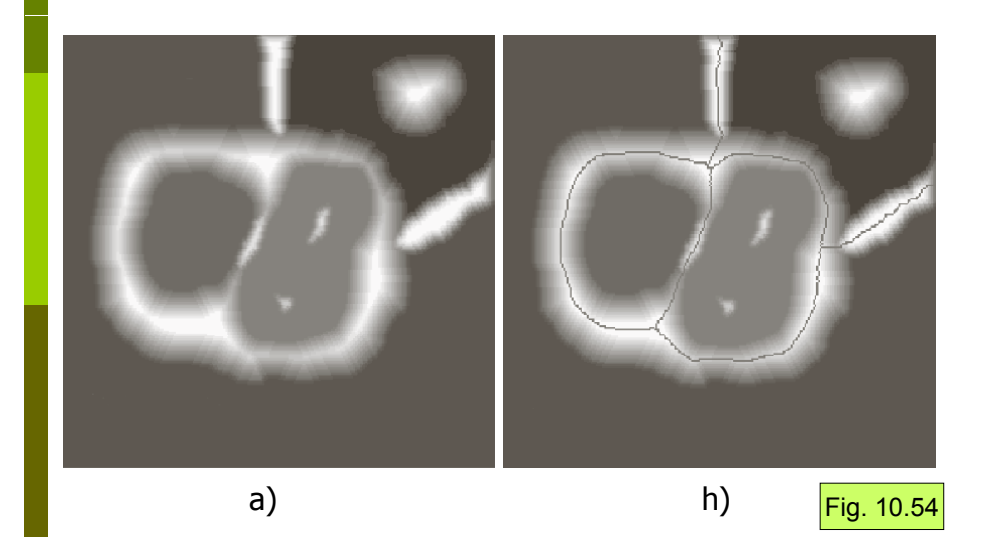

#### Watershed segmentation, description

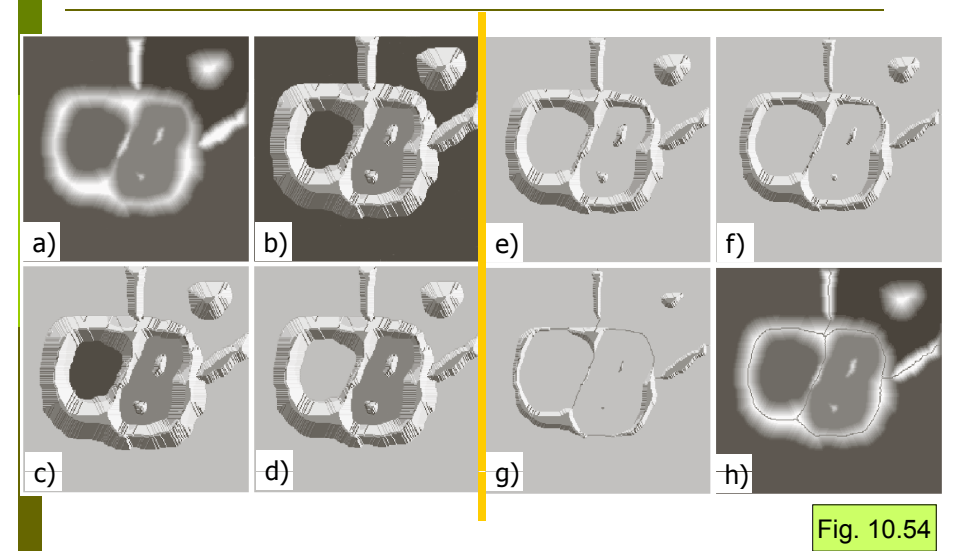

# Watershed segmentation, description

- **D** Fig. 10.54 b) is a topographic view of 10.54 a). It is intended to give a 3D-feeling.
- In the beginning, the landscape in a) and b) is totally dry. Local minima are detected and holes are punched in each of them.
- Then the entire landscape is flooded from below by letting water rise through the holes at a uniform rate.
- **n** In c), there is water (light gray) in the background.
- In d), there is also water in the left lake.
- In e), there is water in both lakes.
- In f), there is the first sign on overflow between two catchments basins. Therefore, a short dam has been built between them.
- In g), there are rather long dams.
- **n** Finally, the whole landscape is over flooded with water, separated by high dams, watersheds.
- In h), these watersheds are shown overlaid on the original image.

# Watershed segmentation, dam construction

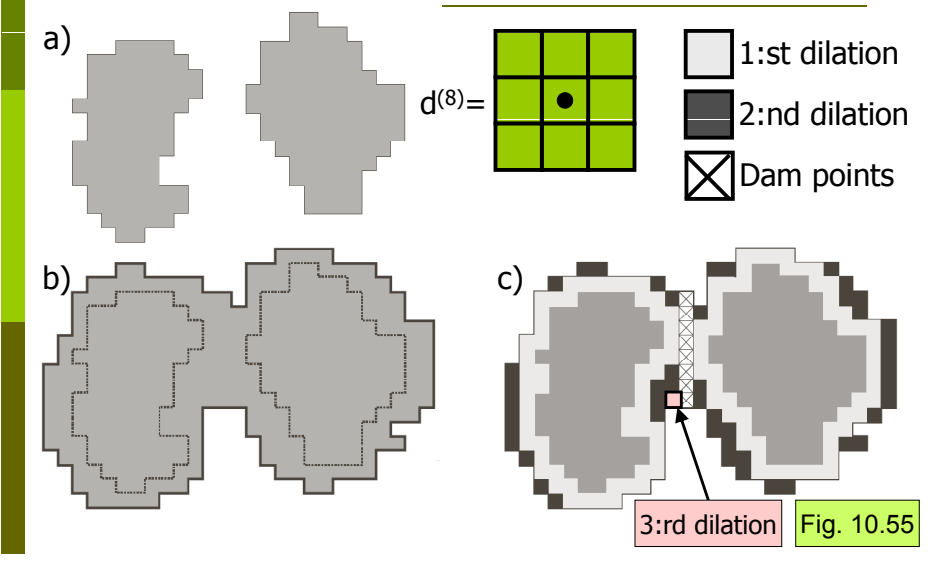

#### Watershed segmentation, dam construction

- Let  $C_{n-1}(M_1)$  denote the pixels in lake  $M_1$  at flooding step n-1.<br>These are shown to the left in a).
- Let C<sub>n-1</sub>(M2) denote the pixels in lake M<sub>2</sub> at flooding step n-1.<br>These are shown to the right in a).
- **n** Flooding step n is shown in b).
- Let C(n-1) denote the union of  $C_{n-1}(M_1)$  and  $C_{n-1}(M_2)$ . There are 2 objects in C(n-1) in a) and 1 object i C(n) in b). This indicates that something have happened in step n and that some action must be performed.
- Dilate the pixels in a) with the  $d^{(8)}$ -structuring element considering the following constraints:
	- Dilation is not allowed outside b).
	- Dilation is not allowed so that the pixels in  $M_1$  and  $M_2$  are united.
	- Instead, if the pixels in  $M_1$  and  $M_2$  are going to be united, denote: dam pixel.
- **D** The first dilation in c) gives the light gray pixels.
- **D** The second dilation in c) gives the dark gray pixels and the X-marked dam pixels.

# Watershed segmentation, Ex 1)

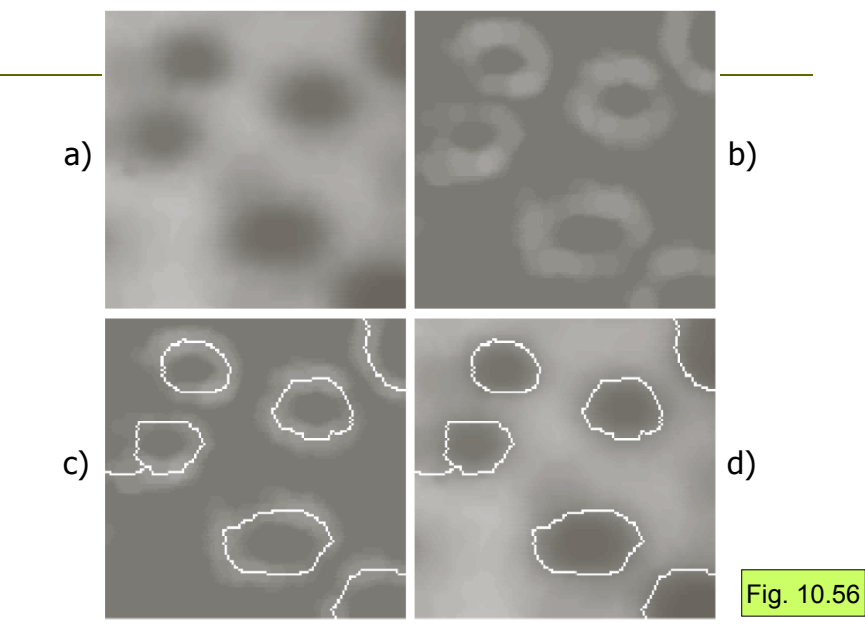

### Watershed segmentation, Ex 1)

- a) Original image with dark objects that are going to be segmented.
- b) A usual pre-processing step is to calculate the magnitude of the gradient.
- c) The result of the watershed algorithm overlaid on the gradient image.
- d) The result of the watershed algorithm overlaid on the original image.

## Watershed segmentation, Ex 2) for overlapping binary objects

- n The watershed algorithm can also be used to segment overlapping binary objects.
- **Distance mapping is** used to construct a landscape with lakes.
- **D** Computation: See this and the following 2 slides.

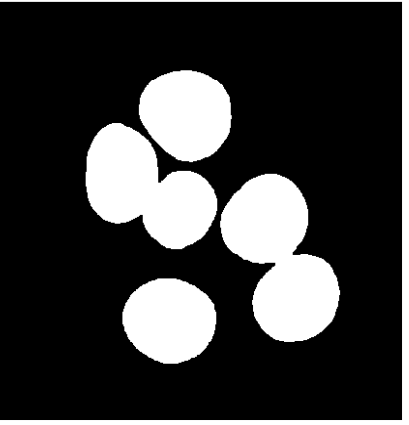

Binary input image

### Ex2) Generate a distance map of the objects and "invert" it

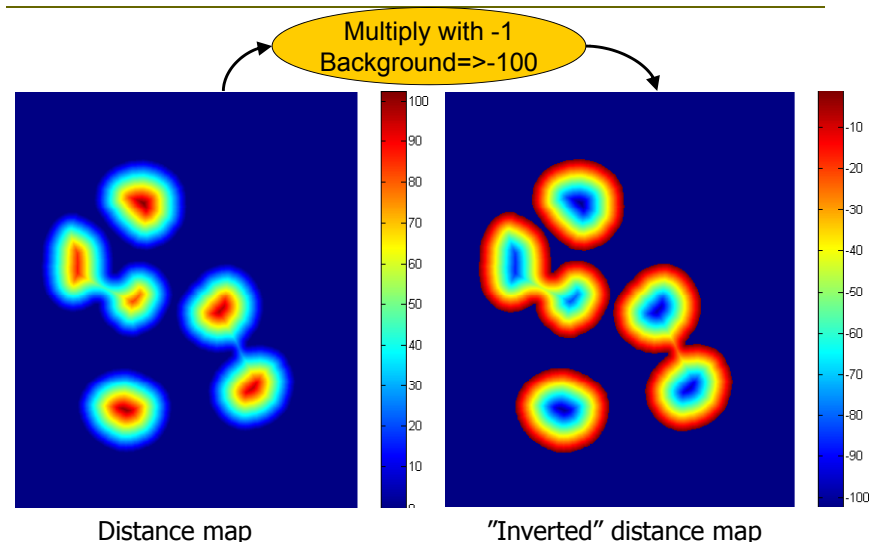

#### Ex2) Detect local min & apply the watershed algorithm on the "inverted" distance map

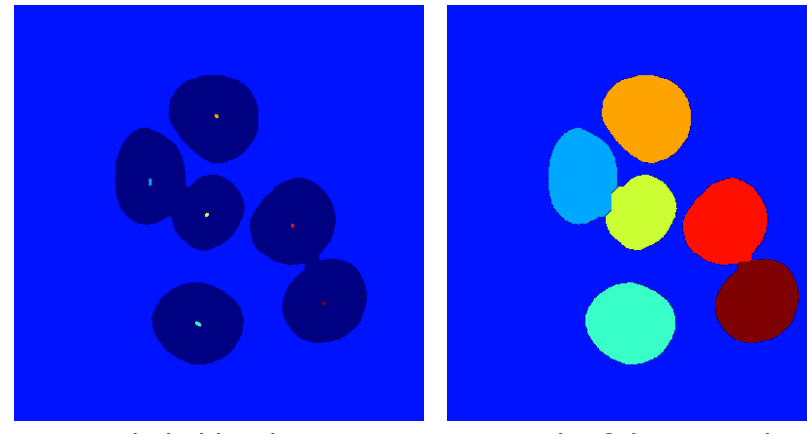

Labeled local min

Result of the watershed algorithm